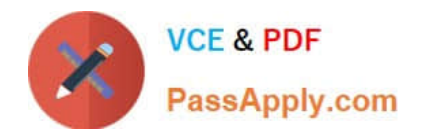

# **C\_TS462\_2020Q&As**

SAP Certified Application Associate - SAP S/4HANA Sales 2020

## **Pass SAP C\_TS462\_2020 Exam with 100% Guarantee**

Free Download Real Questions & Answers **PDF** and **VCE** file from:

**https://www.passapply.com/c\_ts462\_2020.html**

100% Passing Guarantee 100% Money Back Assurance

Following Questions and Answers are all new published by SAP Official Exam Center

**C** Instant Download After Purchase

- **83 100% Money Back Guarantee**
- 365 Days Free Update
- 800,000+ Satisfied Customers

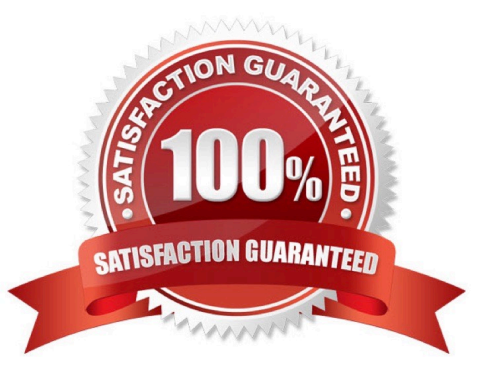

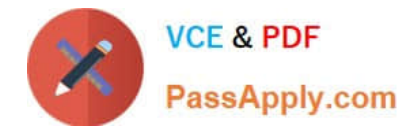

### **QUESTION 1**

You want to use condition exclusion.

For which of the following pricing elements can you set the condition exclusion indicator? (Choose two.)

- A. Condition record
- B. Condition category
- C. Condition type
- D. Condition type groups

Correct Answer: AC

#### **QUESTION 2**

When BRF+ Output Management successfully issues an output, where is the rendered PDF document stored?

- A. Spool file
- B. Business object builder
- C. KPro archive
- D. OData service
- Correct Answer: C

### **QUESTION 3**

How can you manage which materials can be released for a value contract? (Choose two.)

- A. You assign a life cycle profile in copying control
- B. You set up the dependent profitability segment for the value contract
- C. You assign an assortment module to the value contract
- D. You assign a product hierarchy to the value contract

Correct Answer: AB

#### **QUESTION 4**

What are characteristics of decision table processing, as used in BRF+ based output management?

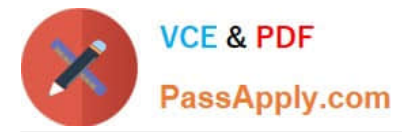

A. It is possible to evaluate the content of condition column cells by using comparison operators or value ranges

B. Each table row may contain multiple condition column cells but only one result column cell

C. Every condition column is processed in sequence. In each condition column, every row is processed from top to bottom

D. Every table row is processed in sequence. In each row, every condition column cell is processed from right to left

Correct Answer: D

#### **QUESTION 5**

You need to change standard sales processing logic and your requirement cannot be met in Customizing.

What options will ensure there are no changes to SAP-delivered objects? (Choose three.)

- A. Customer exit
- B. SAP Best Practices
- C. Modification
- D. Enhancement point
- E. Business transaction event (BTE)

Correct Answer: ADE

[Latest C\\_TS462\\_2020](https://www.passapply.com/c_ts462_2020.html) **[Dumps](https://www.passapply.com/c_ts462_2020.html)** 

[C\\_TS462\\_2020 Study](https://www.passapply.com/c_ts462_2020.html) **[Guide](https://www.passapply.com/c_ts462_2020.html)** 

[C\\_TS462\\_2020 Braindumps](https://www.passapply.com/c_ts462_2020.html)